# SNS COLLEGE OF **TECHNOLOGY**

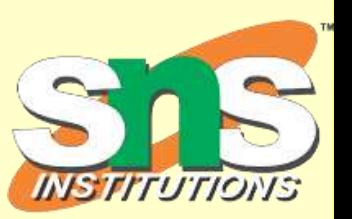

**Coimbatore-35 An Autonomous Institution**

j

Accredited by NBA – AICTE and Accredited by NAAC – UGC with 'A+' Grade Approved by AICTE, New Delhi & Affiliated to Anna University, Chennai

#### **DEPARTMENT OF ARTIFICIAL INTELLIGENCE AND MACHINE LEARNING**

Introduction to R

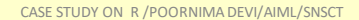

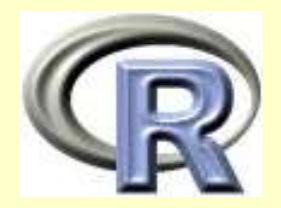

# **Introduction to R**

#### **We'll Cover**

- **What is R**
- **How to obtain and install R**
- **How to read and export data**
- **How to do basic statistical analyses**
- **Econometric packages in R**

#### **What is R**

- **Software for Statistical Data Analysis**
- **Based on S**
- **Programming Environment**
- **Interpreted Language**
- **Data Storage, Analysis, Graphing**
- **Free and Open Source Software**

# **Obtaining R**

- **Current Version: R-2.0.0**
- **Comprehensive R Archive Network:**

**[http://cran.r-project.org](http://cran.r-project.org/)**

- **Binary source codes**
- **Windows executables**
- **Compiled RPMs for Linux**
- **Can be obtained on a CD**

# **Installing R**

- **Binary (Windows/Linux): One step process**
	- **exe, rpm (Red Hat/Mandrake), apt-get (Debian)**
- **Linux, from sources:**
	- **\$ tar –zxvf "filename.tar.gz"**
	- **\$ cd filename**
	- **\$ ./configure**
	- **\$ make**
	- **\$ make check**
	- **\$ make install**

# **Starting R**

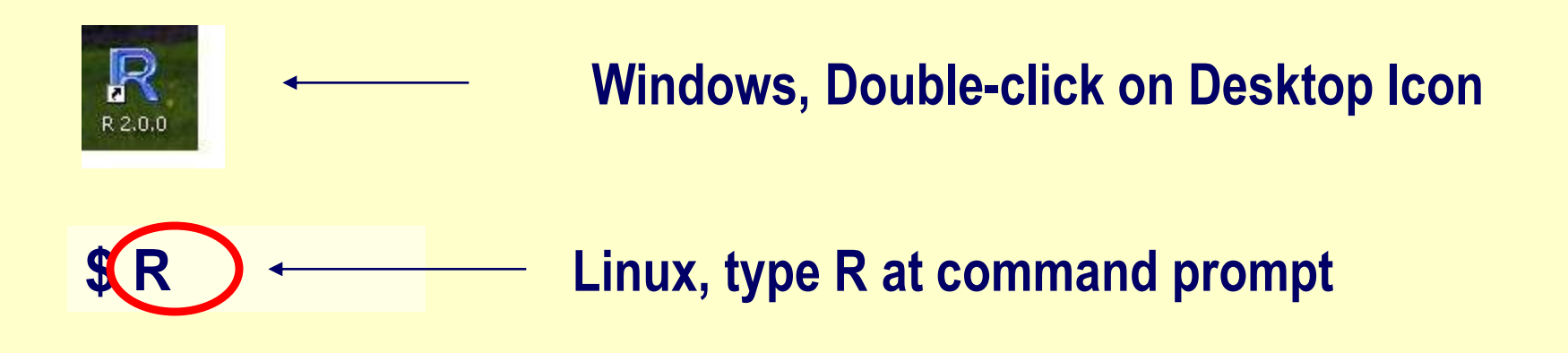

# **Strengths and Weaknesses**

- **Strengths**
	- **Free and Open Source**
	- **Strong User Community**
	- **Highly extensible, flexible**
	- **Implementation of high end statistical methods**
	- **Flexible graphics and intelligent defaults**
- **Weakness**
	- **Steep learning curve**
	- **Slow for large datasets**

#### **Basics**

- **Highly Functional**
	- **Everything done through functions**
	- **Strict named arguments**
	- **Abbreviations in arguments OK (e.g. T for TRUE)**
- **Object Oriented**
	- **Everything is an object**
	- **"<-" is an assignment operator**
	- **"X <- 5": X GETS the value 5**

# **Getting Help in R**

- **From Documentation:** 
	- **?WhatIWantToKnow**
	- **help("WhatIWantToKnow")**
	- **help.search("WhatIWantToKnow")**
	- **help.start()**
	- **getAnywhere("WhatIWantToKnow")**
	- **example("WhatIWantToKnow")**
- **Documents: "Introduction to R"**
- **Active Mailing List**
	- **Archives**
	- **Directly Asking Questions on the List**

#### **Data Structures**

- **Supports virtually any type of data**
- **Numbers, characters, logicals (TRUE/ FALSE)**
- **Arrays of virtually unlimited sizes**
- **Simplest: Vectors and Matrices**
- **Lists: Can Contain mixed type variables**
- **Data Frame: Rectangular Data Set**

#### **Data Structure in R**

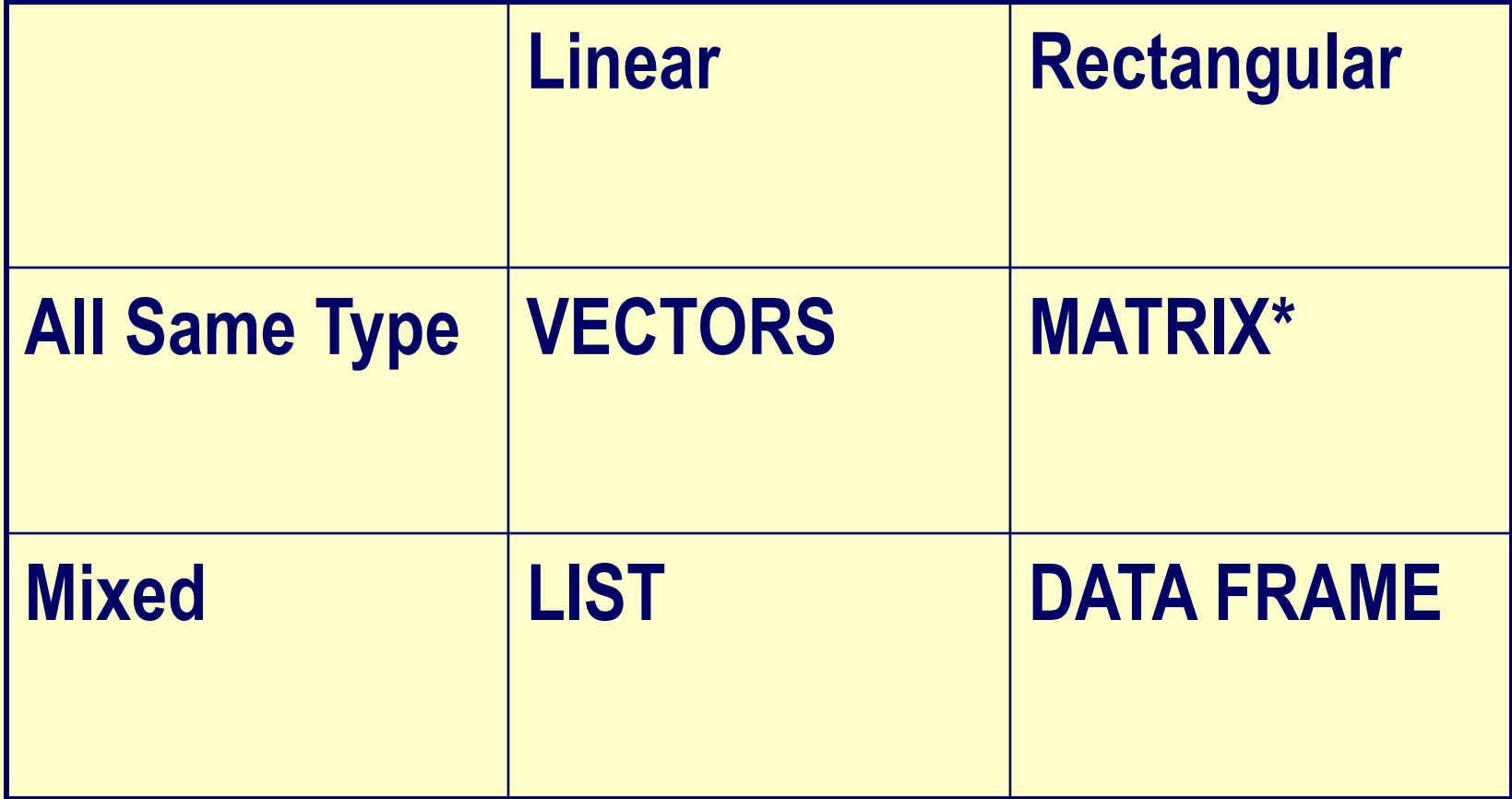

# **Running R**

- **Directly in the Windowing System (Console)**
- **Using Editors**
	- **Notepad, WinEdt, Tinn-R: Windows**
	- **Xemacs, ESS (Emacs speaks Statistics)**
- **On the Editor:**
	- **source("filename.R")**
	- **Outputs can be diverted by using**
		- **sink("filename.Rout")**

#### **R Working Area**

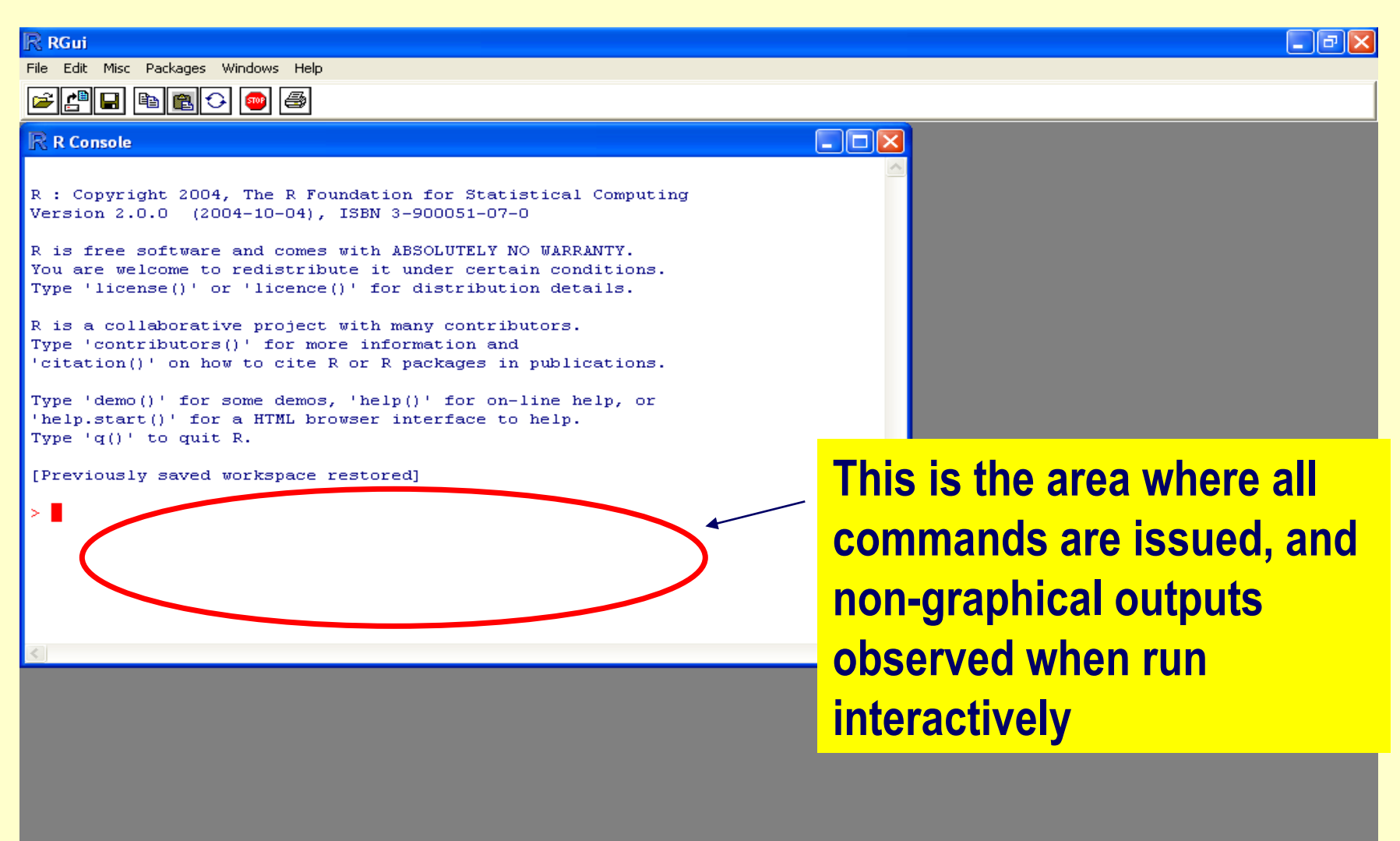

R 2.0.0 - A Language and Environment

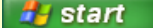

**B** An Introduction to R ...  $\mathbb{R}$  RGui

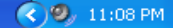

#### **In an R Session…**

- **First, read data from other sources**
- **Use packages, libraries, and functions**
- **Write functions wherever necessary**
- **Conduct Statistical Data Analysis**
- **Save outputs to files, write tables**
- **Save R workspace if necessary (exit prompt)**

# **Specific Tasks**

- **To see which directories and data are loaded, type: search()**
- **To see which objects are stored, type: ls()**
- **To include a dataset in the searchpath for analysis, type: attach(NameOfTheDataset, expression)**
- **To detach a dataset from the searchpath after analysis, type: detach(NameOfTheDataset)**

# **Reading data into R**

- **R not well suited for data preprocessing**
- **Preprocess data elsewhere (SPSS, etc…)**
- **Easiest form of data to input: text file**
- **Spreadsheet like data:**
	- **Small/medium size: use read.table()**
	- **Large data: use scan()**
- **Read from other systems:** 
	- **Use the library "foreign": library(foreign)**
	- **Can import from SAS, SPSS, Epi Info**
	- **Can export to STATA**

# **Reading Data: summary**

- **Directly using a vector e.g.: x <- c(1,2,3…)**
- **Using scan and read.table function**
- **Using matrix function to read data matrices**
- **Using data.frame to read mixed data**
- **library(foreign) for data from other programs**

# **Accessing Variables**

- **edit(<mydataobject>)**
- **Subscripts essential tools**
	- **x[1] identifies first element in vector x**
	- **y[1,] identifies first row in matrix y**
	- **y[,1] identifies first column in matrix y**
- **\$ sign for lists and data frames**
	- **myframe\$age gets age variable of myframe**
	- **attach(dataframe) -> extract by variable name**

#### **Subset Data**

- **Using subset function** – **subset() will subset the dataframe**
- **Subscripting from data frames** – **myframe[,1] gives first column of myframe**
- **Specifying a vector**
	- **myframe[1:5] gives first 5 rows of data**
- **Using logical expressions**
	- **myframe[myframe[,1], < 5,] gets all rows of the first column that contain values less than 5**

# **Graphics**

- **Plot an object, like: plot(num.vec)** – **here plots against index numbers**
- **Plot sends to graphic devices**
	- **can specify which graphic device you want**
		- **postscript, gif, jpeg, etc…**
		- **you can turn them on and off, like: dev.off()**
- **Two types of plotting**
	- **high level: graphs drawn with one call**
	- **Low Level: add additional information to existing graph**

#### **High Level: generated with plot()**

#### **Number of Airline Passengers over time**

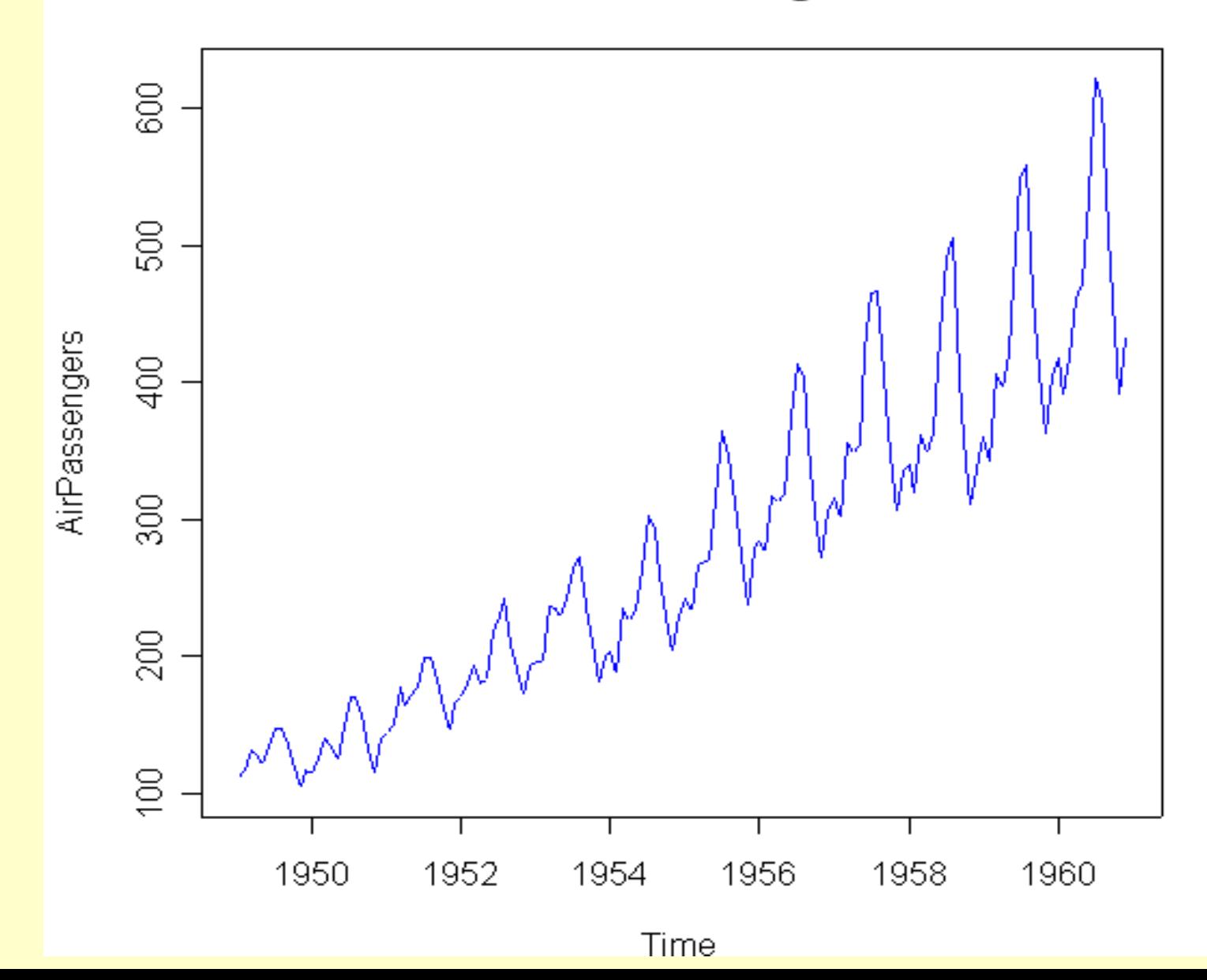

#### **Low Level: Scattergram with Lowess**

distance vs speed

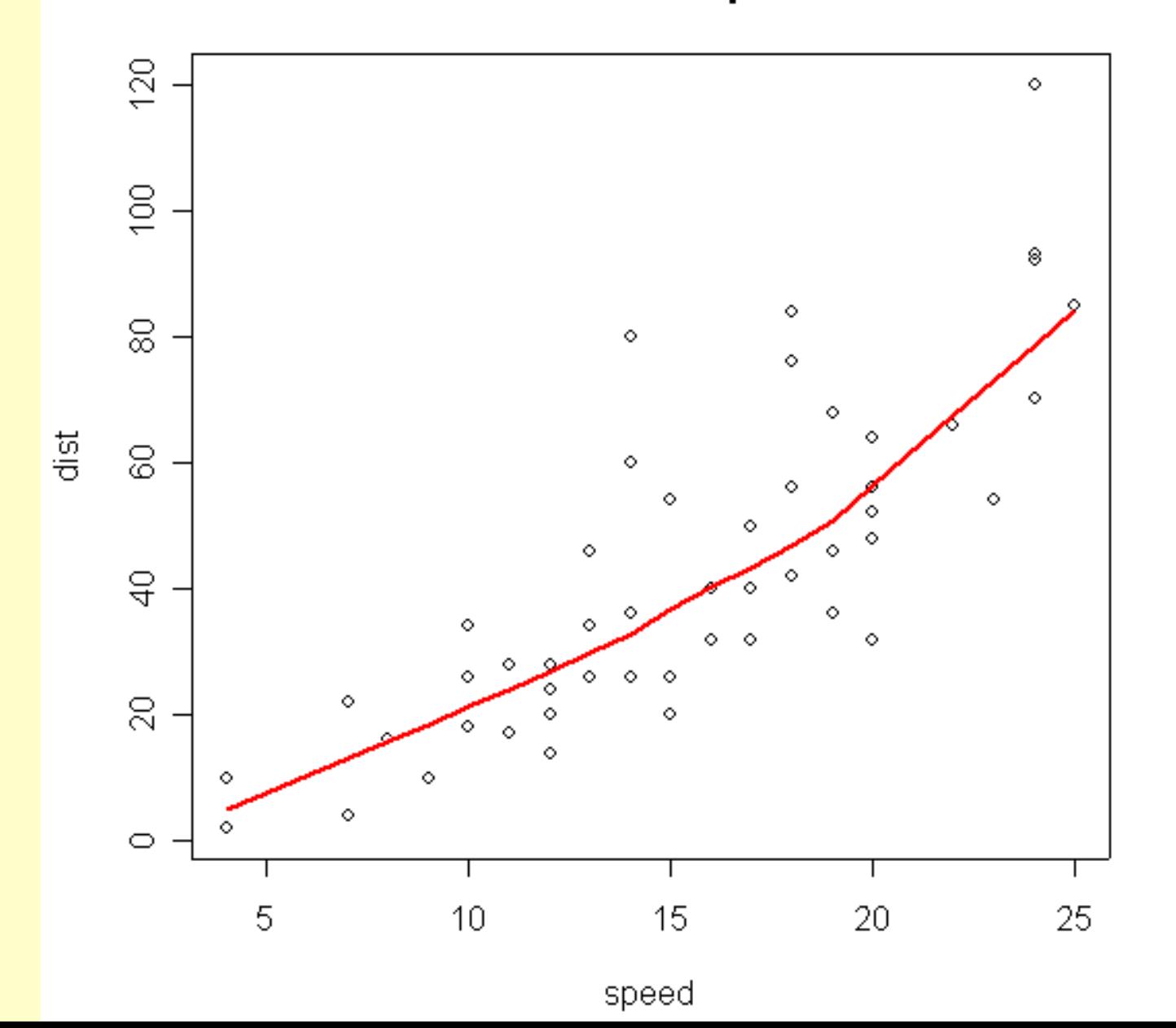

# **Programming in R**

- **Functions & Operators typically work on entire vectors**
- **Expressions surrounded by {}**
- **Codes separated by newlines, ";" not necessary**
- **You can write your own functions and use them**

# **Statistical Functions in R**

- **Descriptive Statistics**
- **Statistical Modeling**
	- **Regressions: Linear and Logistic**
	- **Probit, Tobit Models**
	- **Time Series**
- **Multivariate Functions**
- **Inbuilt Packages, contributed packages**

#### **Descriptive Statistics**

- **Has functions for all common statistics**
- **summary() gives lowest, mean, median, first, third quartiles, highest for numeric variables**
- **stem() gives stem-leaf plots**
- **table() gives tabulation of categorical variables**

# **Statistical Modeling**

- **Over 400 functions**
	- **lm, glm, aov, ts**
- **Numerous libraries & packages**
	- **survival, coxph, tree (recursive trees), nls, …**
- **Distinction between factors and regressors**
	- **factors: categorical, regressors: continuous**
	- **you must specify factors unless they are obvious to R**
	- **dummy variables for factors created automatically**
- **Use of data.frame makes life easy**

#### **How to model**

- **Specify your model like this:**
	- $y \sim x_i + c_i$ , where
	- **y = outcome variable, x<sup>i</sup> = main explanatory variables, c<sup>i</sup> = covariates, + = add terms**
	- **Operators have special meanings**
		- **+ = add terms, : = interactions, / = nesting, so on…**
- **Modeling -- object oriented**
	- **each modeling procedure produces objects**
	- **classes and functions for each object**

# **Synopsis of Operators**

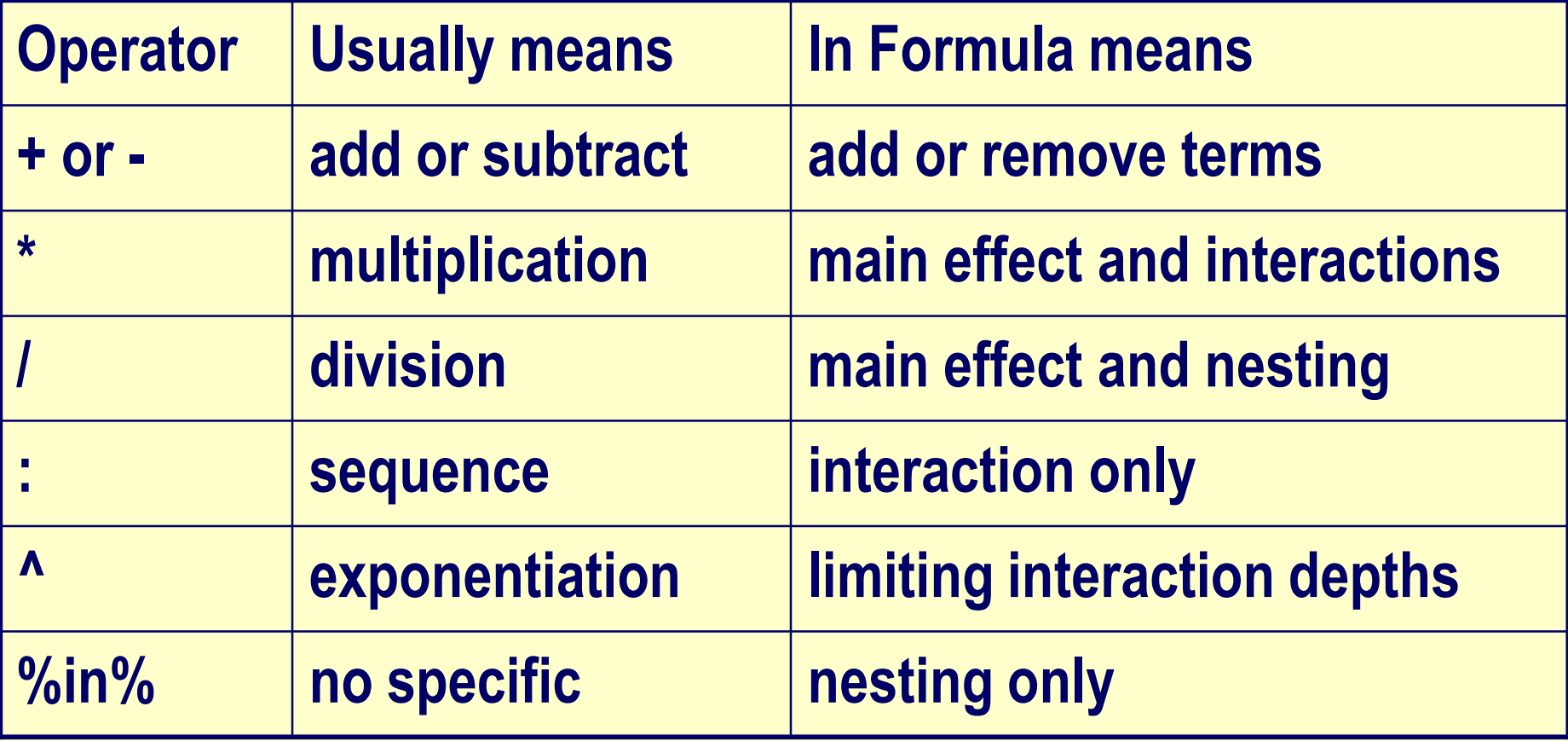

#### **Modeling Example: Regression**

**carReg <- lm(speed~dist, data=cars) carReg = becomes an object to get summary of this regression, we type summary(carReg) to get only coefficients, we type coef(carReg), or carReg\$coef don't want intercept? add 0, so carReg <- lm(speed~0+dist, data=cars)**

# **Multivariate Techniques**

- **Several Libraries available**
	- **mva, hmisc, glm,**
	- **MASS: discriminant analysis and multidim scaling**
- **Econometrics packages**
	- **dse (multivariate time series, state-space models), ineq: for measuring inequality, poverty estimation, its: for irregular time series, sem: structural equation modeling, and so on…**

**[<http://www.mayin.org/ajayshah/>]**

#### **Summarizing…**

- **Effective data handling and storage**
- **large, coherent set of tools for data analysis**
- **Good graphical facilities and display**
	- **on screen**
	- **on paper**
- **well-developed, simple, effective programming**

#### **For more resources, check out…**

**R home page [http://www.r-project.org](http://www.r-project.org/) R discussion group <http://www.stat.math.ethz.ch/mailman/listinfo/r-help>**

**Search Google for R and Statistics**

# **For more information, contact [dataanalytics@rediffmail.com](mailto:dataanalytics@rediffmail.com)**